## Fichier:Applique abat-jour avec l ampe murale fait l aide de la d coupe laser Applique abat-jour avec l ampe murale fait l aide de la d coupe laser Screenshot 1.png

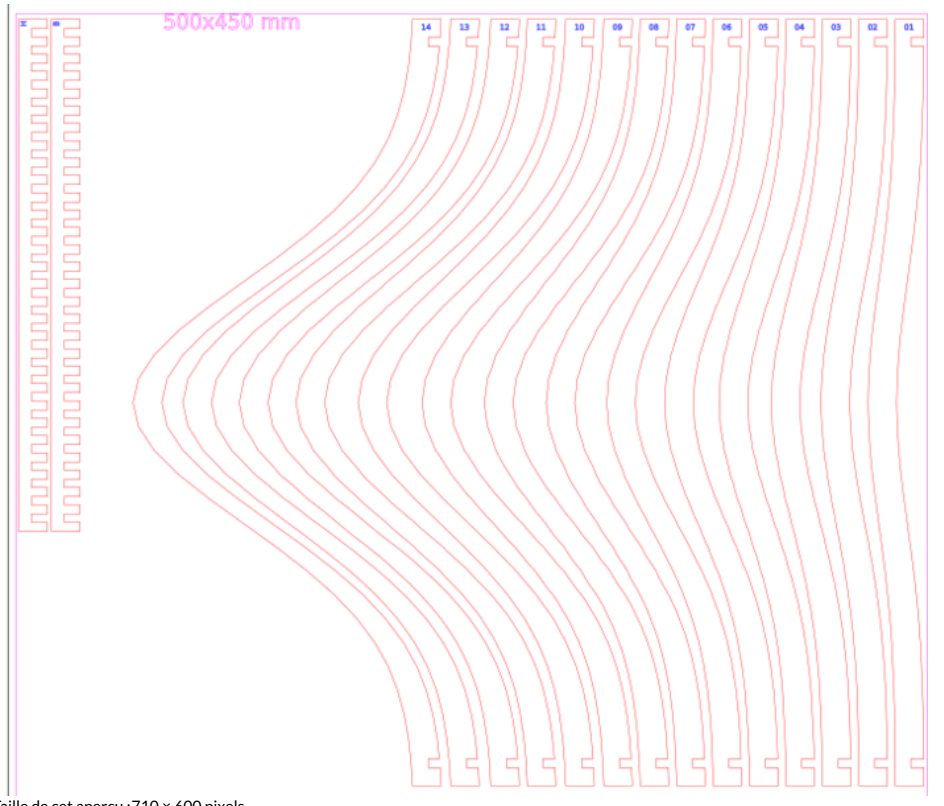

Taille de cet aperçu :710 × 600 [pixels](https://wikifab.org/images/thumb/b/be/Applique_abat-jour_avec_l_ampe_murale_fait_l_aide_de_la_d_coupe_laser_Applique_abat-jour_avec_l_ampe_murale_fait_l_aide_de_la_d_coupe_laser_Screenshot_1.png/710px-Applique_abat-jour_avec_l_ampe_murale_fait_l_aide_de_la_d_coupe_laser_Applique_abat-jour_avec_l_ampe_murale_fait_l_aide_de_la_d_coupe_laser_Screenshot_1.png).

Fichier [d'origine](https://wikifab.org/images/b/be/Applique_abat-jour_avec_l_ampe_murale_fait_l_aide_de_la_d_coupe_laser_Applique_abat-jour_avec_l_ampe_murale_fait_l_aide_de_la_d_coupe_laser_Screenshot_1.png) (721 × 609 pixels, taille du fichier : 74 Kio, type MIME : image/png) Applique\_abat-jour\_avec\_l\_ampe\_murale\_fait\_\_\_l\_aide\_de\_la\_d\_coupe\_laser\_Applique\_abat-jour\_avec\_l\_ampe\_murale\_fait\_l\_aide\_de\_la\_d\_coupe\_laser\_Screenshot\_1

## Historique du fichier

Cliquer sur une date et heure pour voir le fichier tel qu'il était à ce moment-là.

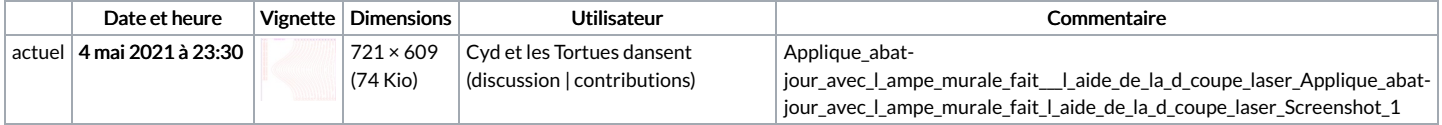

Vous ne pouvez pas remplacer ce fichier.

## Utilisation du fichier

Le fichier suivant est un doublon de celui-ci (plus de [détails](https://wikifab.org/wiki/Sp%25C3%25A9cial:Recherche_fichier_en_double/Applique_abat-jour_avec_l_ampe_murale_fait_l_aide_de_la_d_coupe_laser_Applique_abat-jour_avec_l_ampe_murale_fait_l_aide_de_la_d_coupe_laser_Screenshot_1.png)) :

[Fichier:Applique](https://wikifab.org/wiki/Fichier:Applique_abat-jour_avec_l_ampe_murale_fait_l_aide_de_la_d_coupe_laser_Screenshot_1.png) abat-jour avec l ampe murale fait l aide de la d coupe laser Screenshot 1.png

La page suivante utilise ce fichier :

Applique [abat-jour](https://wikifab.org/wiki/Applique_abat-jour_avec_lampe_murale_%25C3%25A0_la_d%25C3%25A9coupe_laser) avec lampe murale à la découpe laser

## Métadonnées

Ce fichier contient des informations supplémentaires, probablement ajoutées par l'appareil photo numérique ou le numériseur utilisé pour le créer. Si le fichier a été modifié depuis son état original, certains détails peuvent ne pas refléter entièrement l'image modifiée.

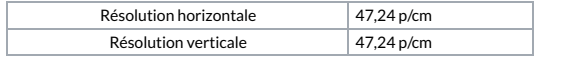